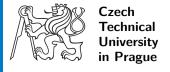

## Cesium

Tom Nováček novacto2@fel.cvut.cz

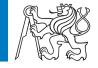

#### **About Cesium**

- Cesium is a JavaScript library for creating 3D globes and 2D maps in a web browser without a plugin
- It uses WebGL for hardware-accelerated graphics, and is cross-platform
- Open-source alternative to Google Earth

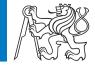

### My Assignment

Camera.flyTo does not work with a rectangle in 2D

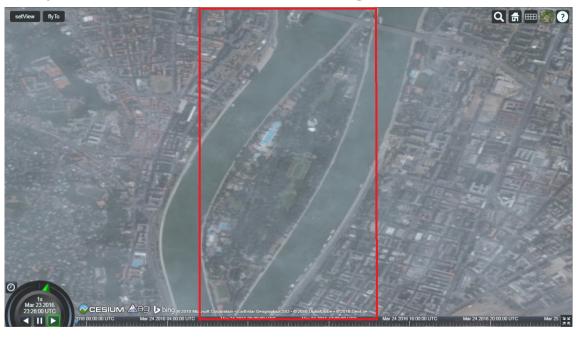

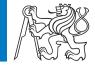

#### PR 3695

#### Negative height problem

```
// Make sure camera doesn't zoom outside set limits
                    if (defined(sscc)) {
                        destinationCartographic.height = CesiumMath.clamp(destinationCartographic.height, sscc.minimumZoomDistance, s
                       //The computed height for rectangle in 2D/CV is stored in the 'z' component of Cartesian3
                       if (mode !== SceneMode.SCENE3D && isRectangle) {
                            destination.z = CesiumMath.clamp(destination.z, sscc.minimumZoomDistance, sscc.maximumZoomDistance);
                       } else {
                            destinationCartographic.height = CesiumMath.clamp(destinationCartographic.height, sscc.minimumZoomDistanc
2514
                    // The max height in 2D might be lower than the max height for sscc.
                    if (mode === SceneMode.SCENE2D) {
                        var maxHeight = ellipsoid.maximumRadius * Math.PI * 2.0;
                        destinationCartographic.height = Math.min(destinationCartographic.height, maxHeight);
                        if (isRectangle) {
                            destination.z = Math.min(destination.z, maxHeight);
                        } else {
                            destinationCartographic.height = Math.min(destinationCartographic.height, maxHeight);
```

4

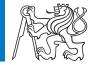

### Results

- Unit tests
- PR merged
- Contributor licence agreement

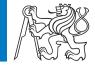

# **Questions?**